## Minecraft Exe \_HOT\_ Cracked Download 1.4.7

create a new chat message and type /help command. type view help in chat to get the list of commands available for your minecraft\_server.jar. type /help serverip to see the command line for the server. for more information see view help. the default launcher for minecrift will scan for any other mods you have installed and opens your minecraft\_server.jar in all but the first mod. if you have a mods.jar file containing all your mods in one place you can enter the location into the mod.jar field in the launcher.zip file containing a bunch of mods in a single mod.jar you can extract it and use it directly. you can enter the path to the mod.jar field if you don't have access to a mods.zip archive. you can use the normal minecraft client to connect to the server by going to a webpage with your ip address in the url. this will probably not work on your main computer, only your home or laptop. if you want to play on your main machine you'll have to play on a dedicated server. you can run your own server from the minecraft\_server.jar file that we included. to get the clients to connect to your server you must open a port in your router on the default top port of tcp/60600 for tcp and udp/60600 for udp. details on how to do this vary based on your router and operating system but you can find instructions online. minecraft is the most popular video game of all time. a game that you can play by yourself or with your friends. we have brought this gameplay to your desktop so you don't need to spend your days at home playing it on a console. download minecraft on your pc or mac and that's it, you have a server that you can invite your friends.

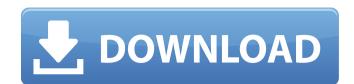

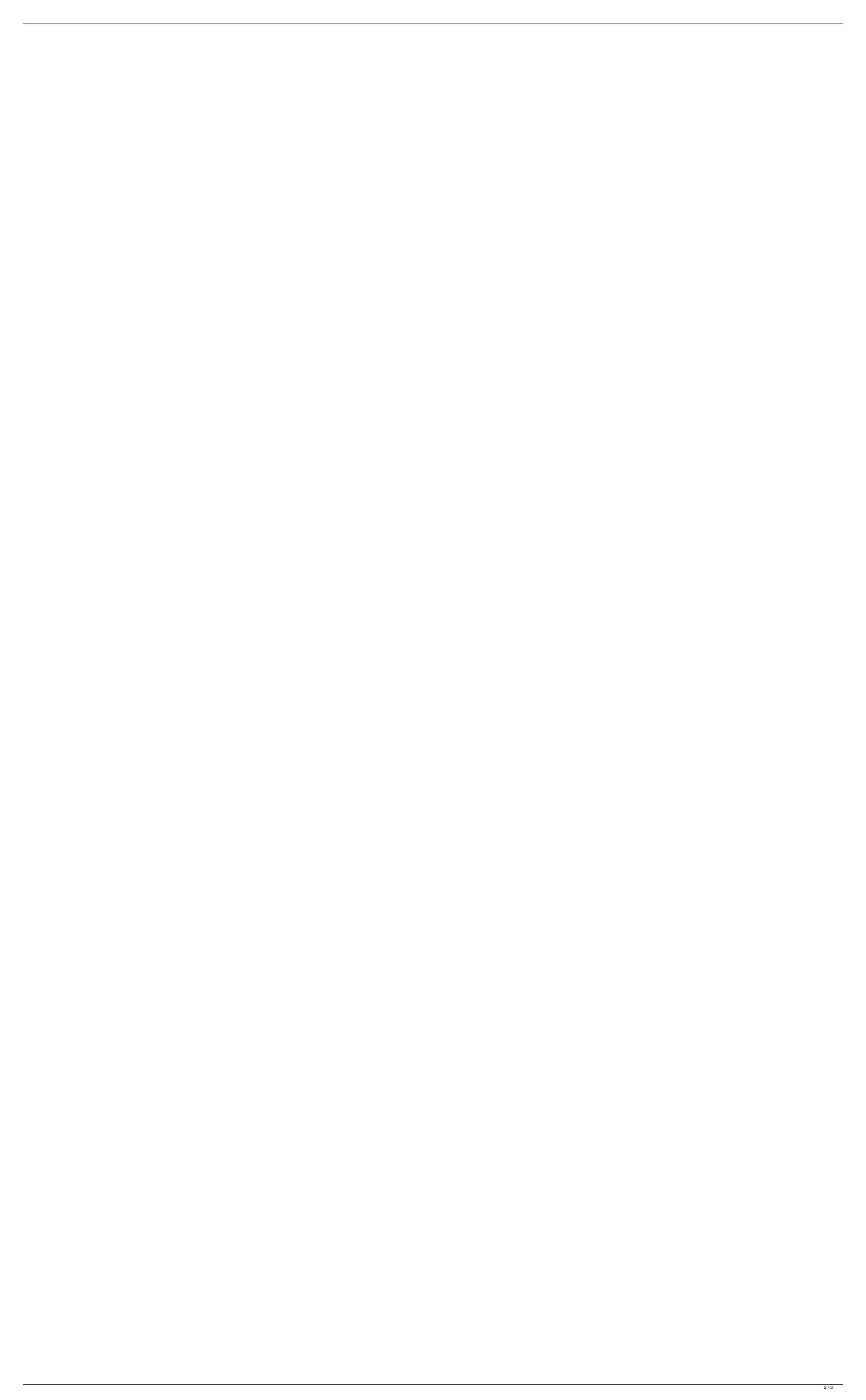

## **Minecraft Exe Cracked Download 1.4.7**

create a new chat message and type /help command. type view help in chat to get the list of commands available for your minecraft\_server.jar. type /help serverip to see the command line for the server. for more information see view help. the default launcher for minecrift will scan for any other mods you have installed and opens your minecraft\_server.jar in all but the first mod. if you have a mods.jar file containing all your mods in one place you can enter the location into the mod.jar field in the launcher.zip file containing a bunch of mods in a single mod.jar you can extract it and use it directly. you can enter the path to the mod.jar into the mod.jar field if you don't have access to a mods.zip archive. you can use the normal minecraft client to connect to the server by going to a webpage with your ip address in the url. this will probably not work on your main computer, only your home or laptop. if you want to play on your main machine you'll have to play on a dedicated server. you can run your own server from the minecraft\_server.jar file that we included. to get the clients to connect to your server you must open a port in your router on the default tcp port of tcp/60600 for tcp and udp/60600 for udp. details on how to do this vary based on your router and operating system but you can find instructions online. minecraft is the most popular video game of all time. a game that you can play by yourself or with your friends. we have brought this gameplay to your desktop so you don't need to spend your days at home playing it on a console. download minecraft on your pc or mac and that's it, you have a server that you can invite your friends. 5ec8ef588b

https://seo-focus.com/locale-emulator-v2-3-1-1-□/ https://blackownedclt.com/wp-content/uploads/2022/11/Z3X\_Samsung\_Tool\_Pro\_342\_Crack\_Full\_Without\_Box\_Download\_PatchDrive\_BEST.pdf https://thecryptobee.com/hd-online-player-iyarkai-tamil-movie-hd-exclusive-download/ https://walter-c-uhler.com/kernel-for-outlook-pst-repair-15-9-crack-free/ https://totoralillochile.com/advert/vdmx-5-serial-hot-keygen-and-118/ http://rootwordsmusic.com/2022/11/19/adobe-illustrator-cc-2018-26-0-0-251-crack-new-utorrent/ http://www.dblxxposure.com/wp-content/uploads/2022/11/madjame.pdf https://menamlanxang.com/wp-content/uploads/2022/11/yalallf.pdf http://www.intersections.space/wp-content/uploads/2022/11/citic\_pb2\_passbook\_printer\_driverepub.pdf https://gravesendflorist.com/lakhmir-singh-manjit-kaur-biology-class-10-download-best/ https://sipepatrust.org/doki-doki-literature-club-fan-pack-download-without-license-key-best/ https://inmobiliaria-soluciones-juridicas.com/2022/11/civilcad-2008-para-autocad-2010-32-bits-crackl-hot  $\underline{https://breckenridgeplus.com/wp-content/uploads/2022/11/coelho\_sabido\_jardim\_64\_bits\_15.pdf}$ https://explorerea.com/wp-content/uploads/2022/11/Monsterhunter3ultimate3dsisodownload\_INSTALL.pdf https://dottoriitaliani.it/ultime-notizie/rimedi-naturali/ishq-de-maare-3-movie-in-hindi-3gp-exclusive-download/ https://architectureupdate.in/wp-content/uploads/2022/11/Jigsw\_Puzzle\_2\_Platinum\_Version\_242\_Serial197\_broken\_mame32\_.pdf https://arlingtonliquorpackagestore.com/wp-content/uploads/2022/11/Download PATCHED Xforce Keygen Revit 2017 Crack.pdf https://factspt.org/wp-content/uploads/2022/11/downloadkeygen2018rarxforcepara3dsMax2018gratis.pdf https://www.distributorbangunan.com/cheatbook-for-gta-san-andreas-free-download-top/ https://dealstoheal.com/?p=56339